# **cronapi.conversion.Operations.toString**

## Converter para texto

Converte um objeto para sua representação string.

# Parâmetros de Entrada

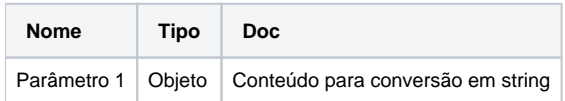

#### Retorno

Retorna uma versão string do objeto passado para conversão.

## Compatibilidade

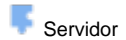

**Cliente** 

## Exemplo 1

Dado o conteúdo passado **1990,** a função deverá retornar uma representação textual deste conteúdo **"1990".**

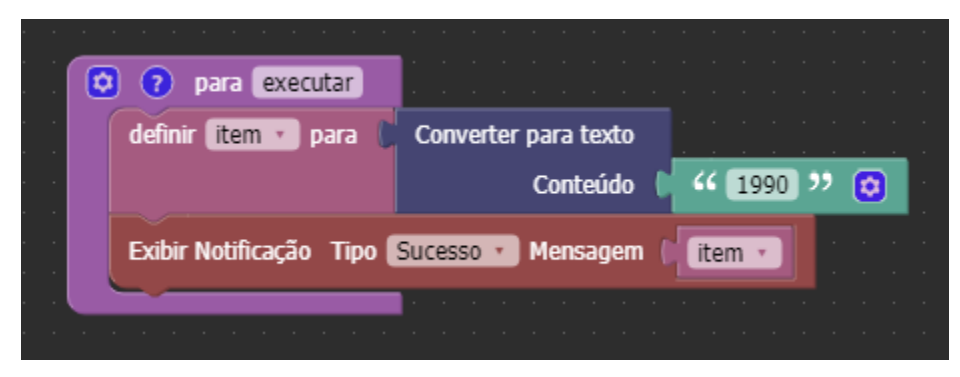